## Onde cadastro os dados da licitação?

Após a criação de uma Obra ou Serviço de Engenharia, a aba "Licitação" é exibida:

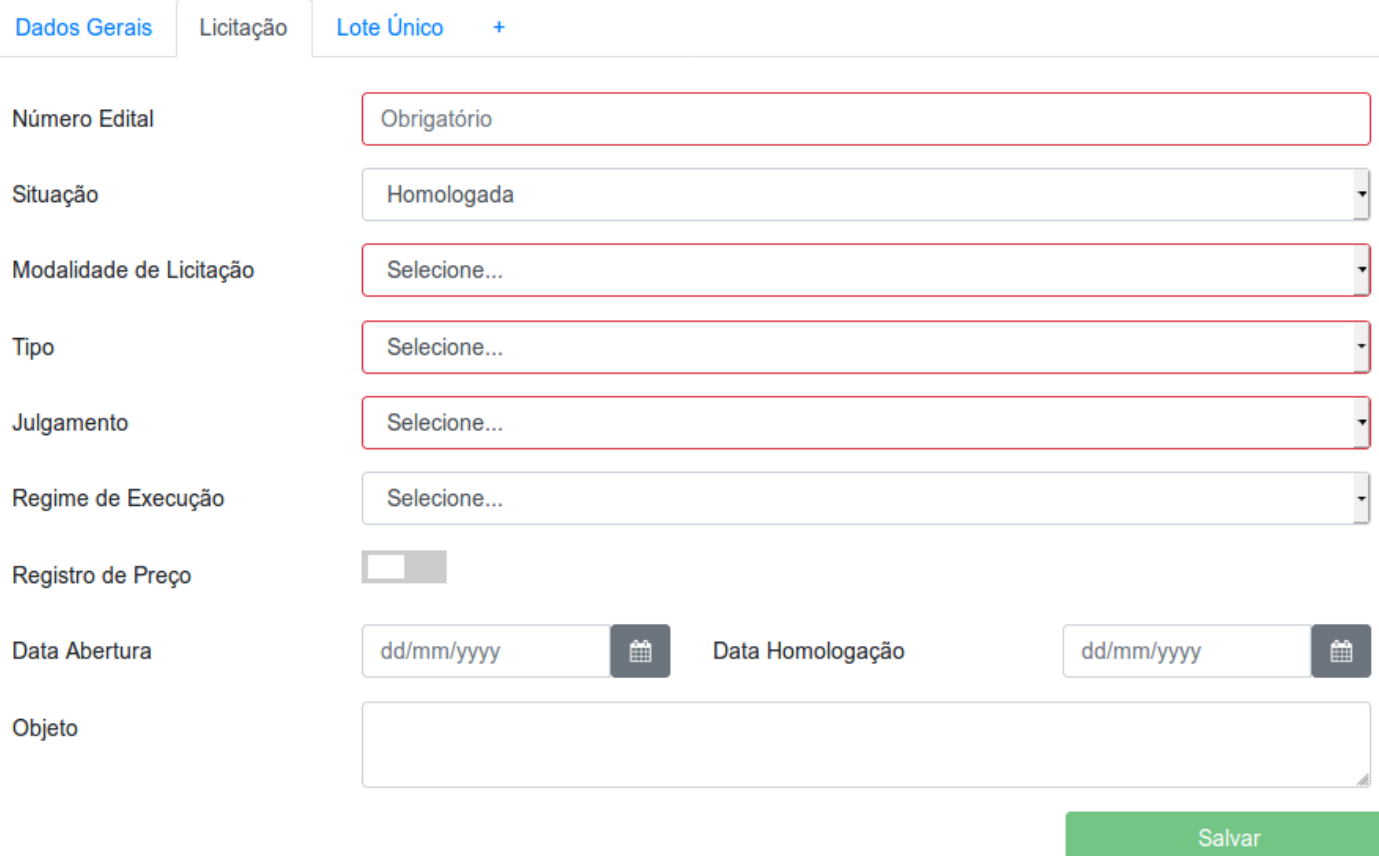

Nessa aba é possível inserir os dados da licitação, lembrando que alguns campos como "Julgamento" e "Modalidade de Licitação" ficam apenas leitura caso o julgamento das propostas tenha sido iniciado:

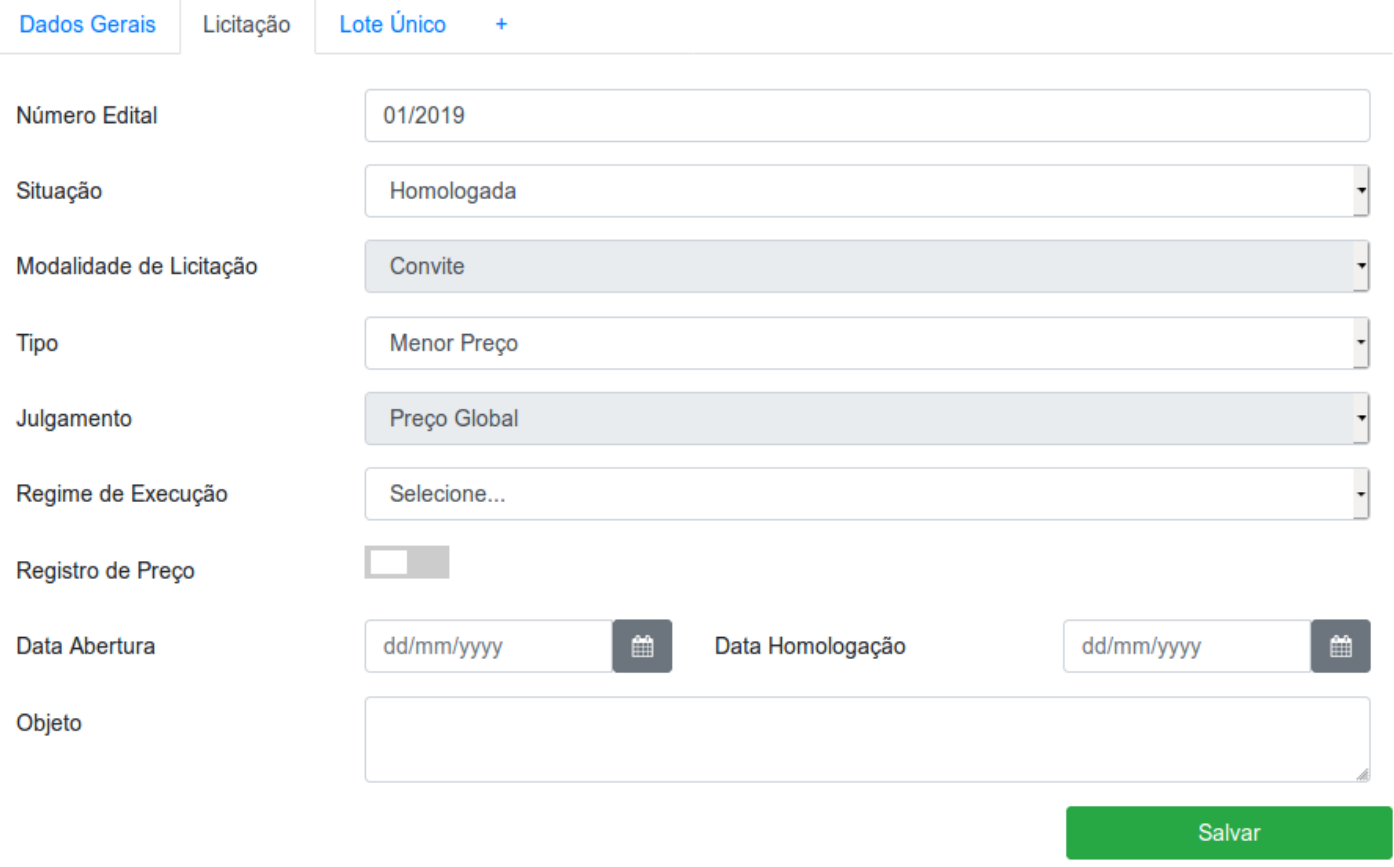

Revisão #1 Criado 23 setembro 2019 11:34:45 por Ricardo Atualizado 23 setembro 2019 12:02:03 por Ricardo